## *Quick Tips for Scan to Email*

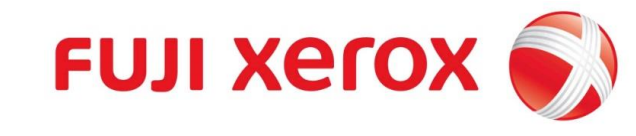

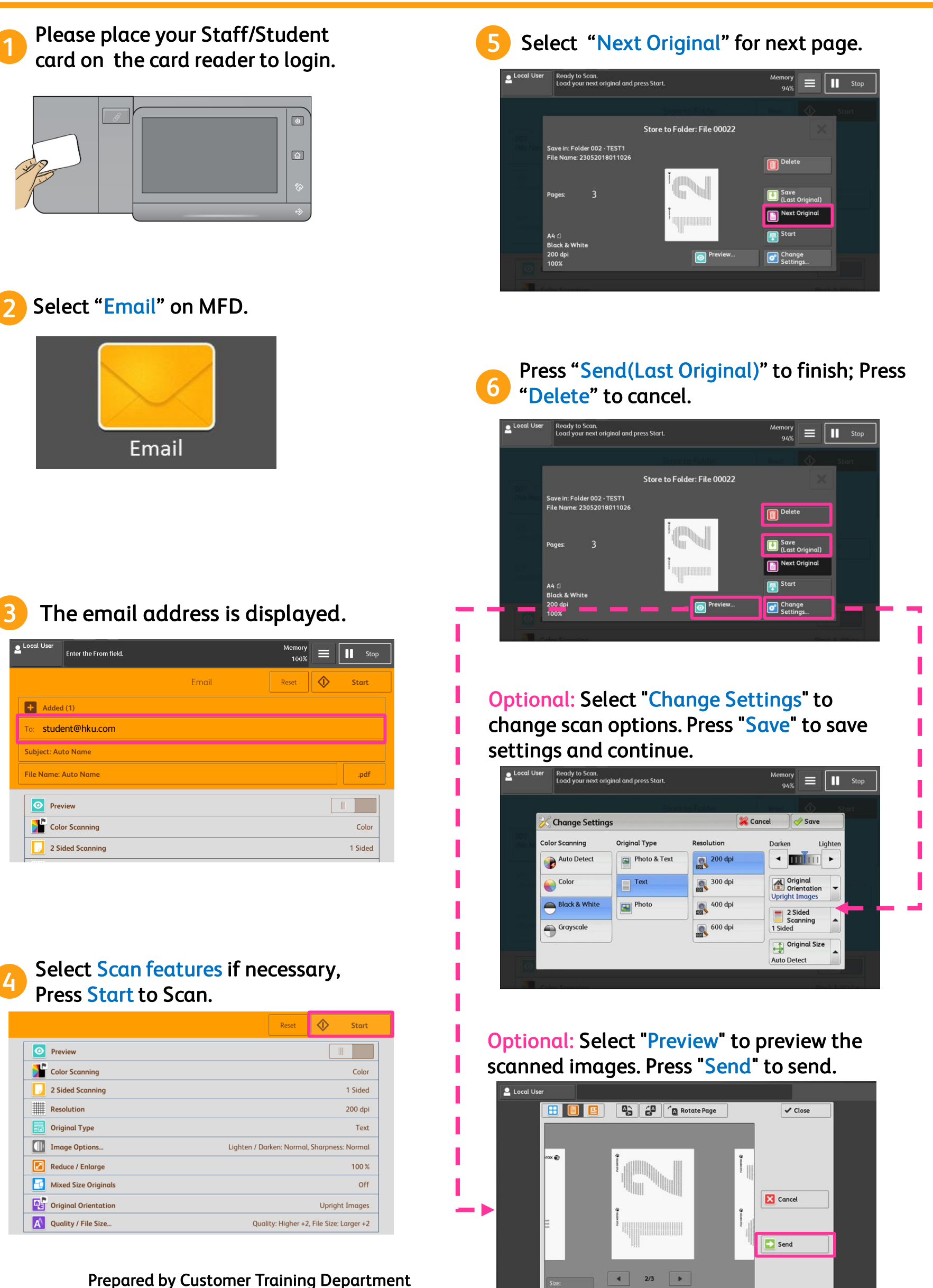

*All Copy Right Reserved by Fuji Xerox (Hong Kong) Limited* 

## *Quick Tips for Scan to Email*

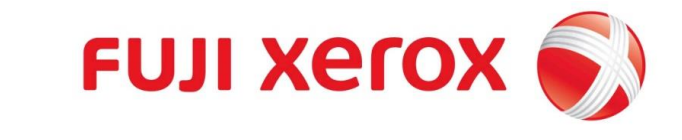

 $\Rightarrow$  Send

 $1/6$ 

 $\rightarrow$ 

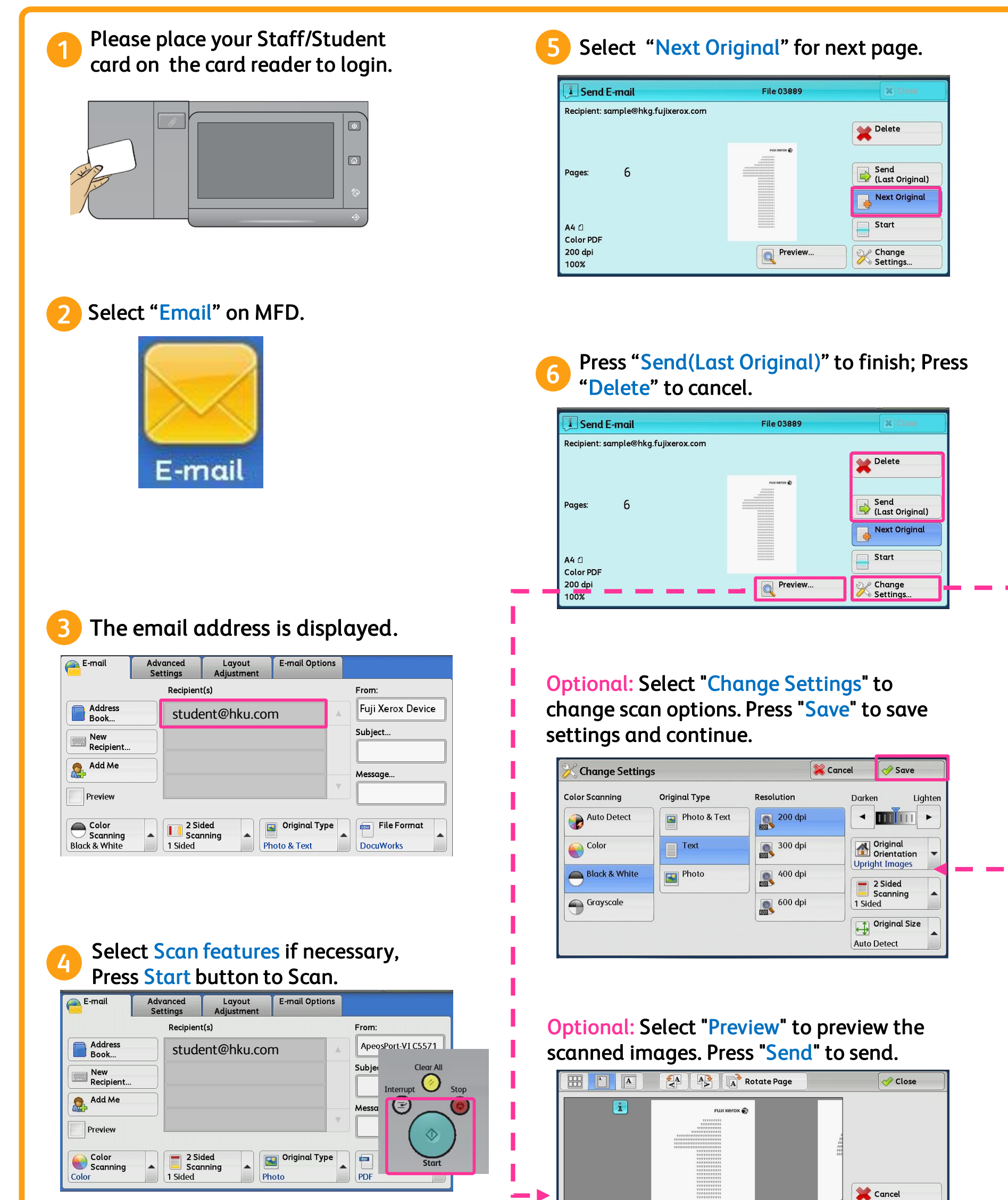

*Prepared by Customer Training Department All Copy Right Reserved by Fuji Xerox (Hong Kong) Limited*